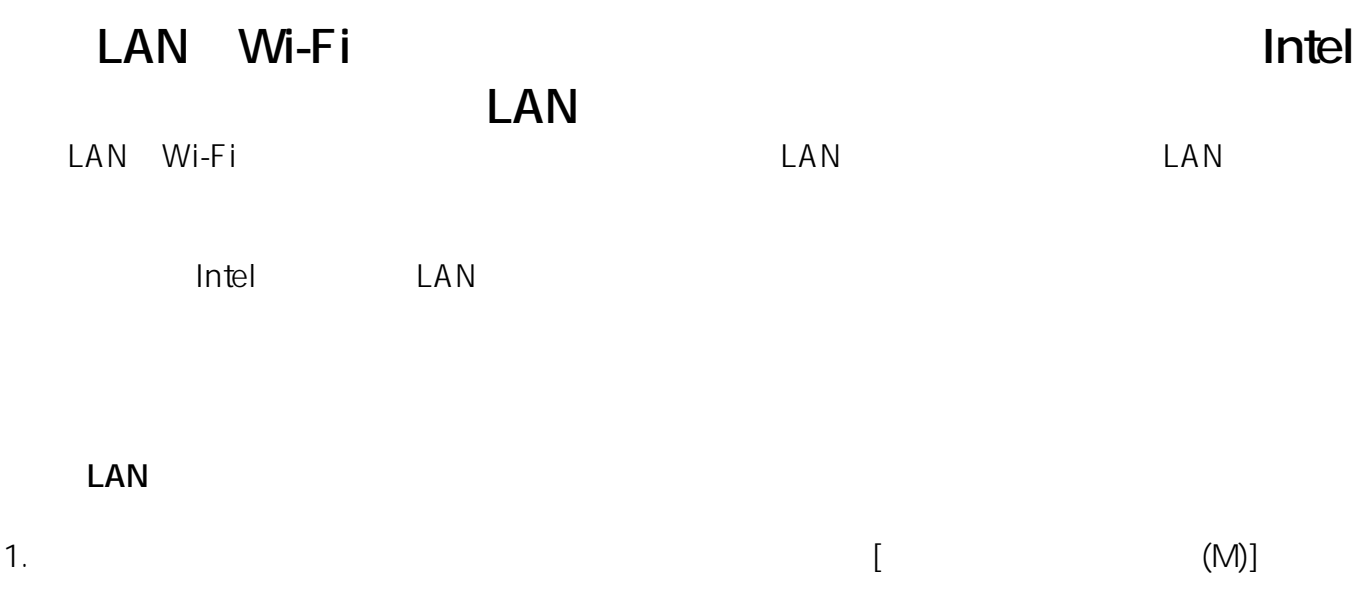

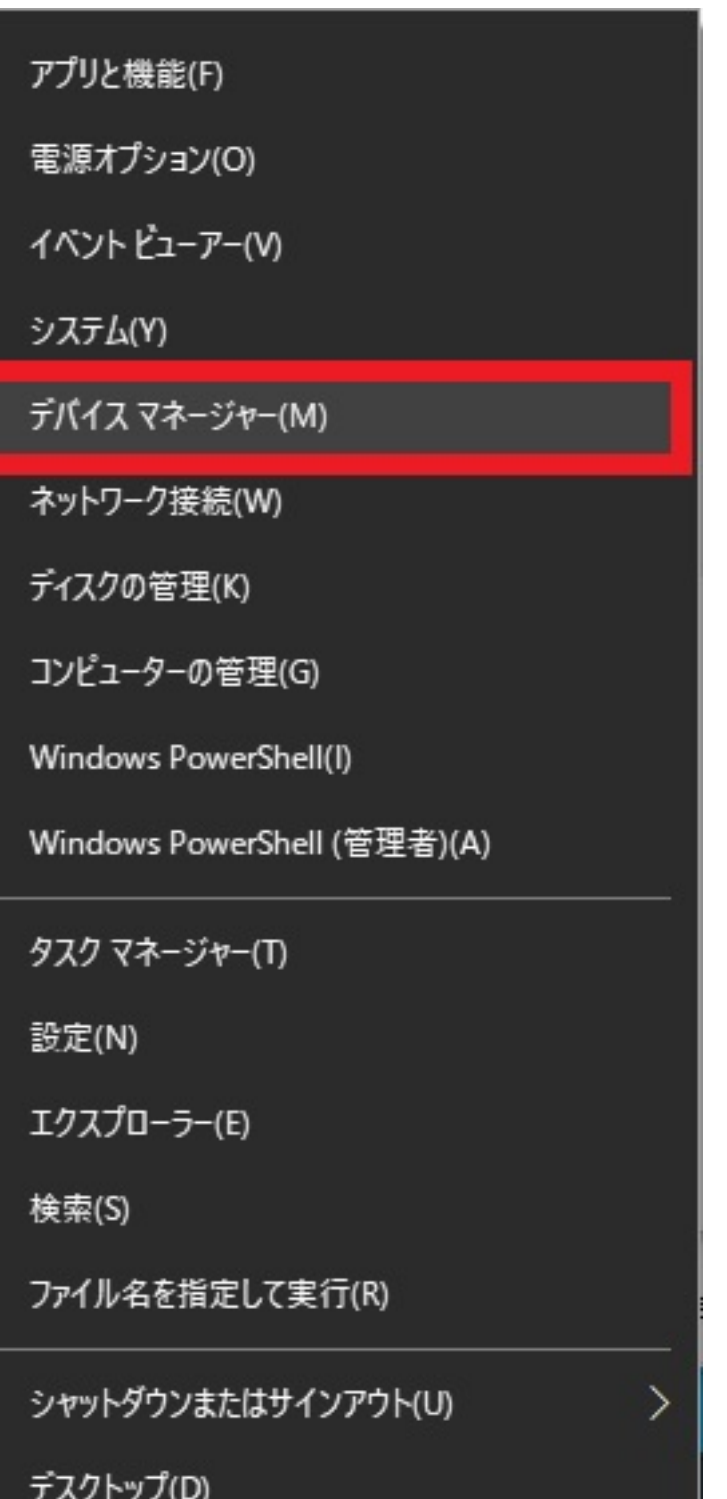

Ē

2. [ネットワークアダプター]をダブルクリックして、「Intel(R)~」で始まり「Wireless」また  $Wi-Fi$ Intel(R) Dual Band Wireless-AC 3165

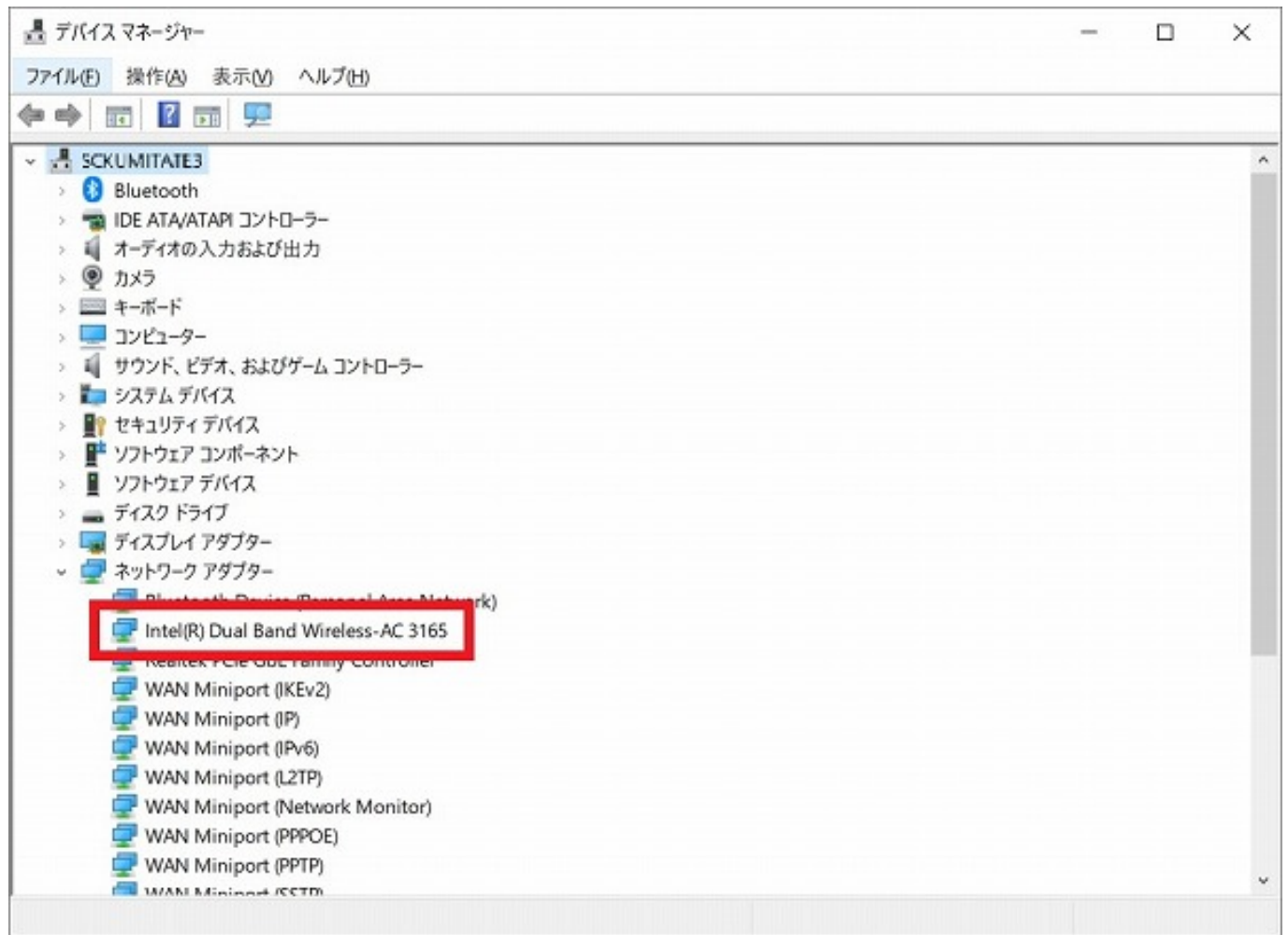

Connection

Intel(R) The Ethernet Connection Gigabit Network

**LAN** 

1. URL [ ]

<https://downloadcenter.intel.com/ja/>

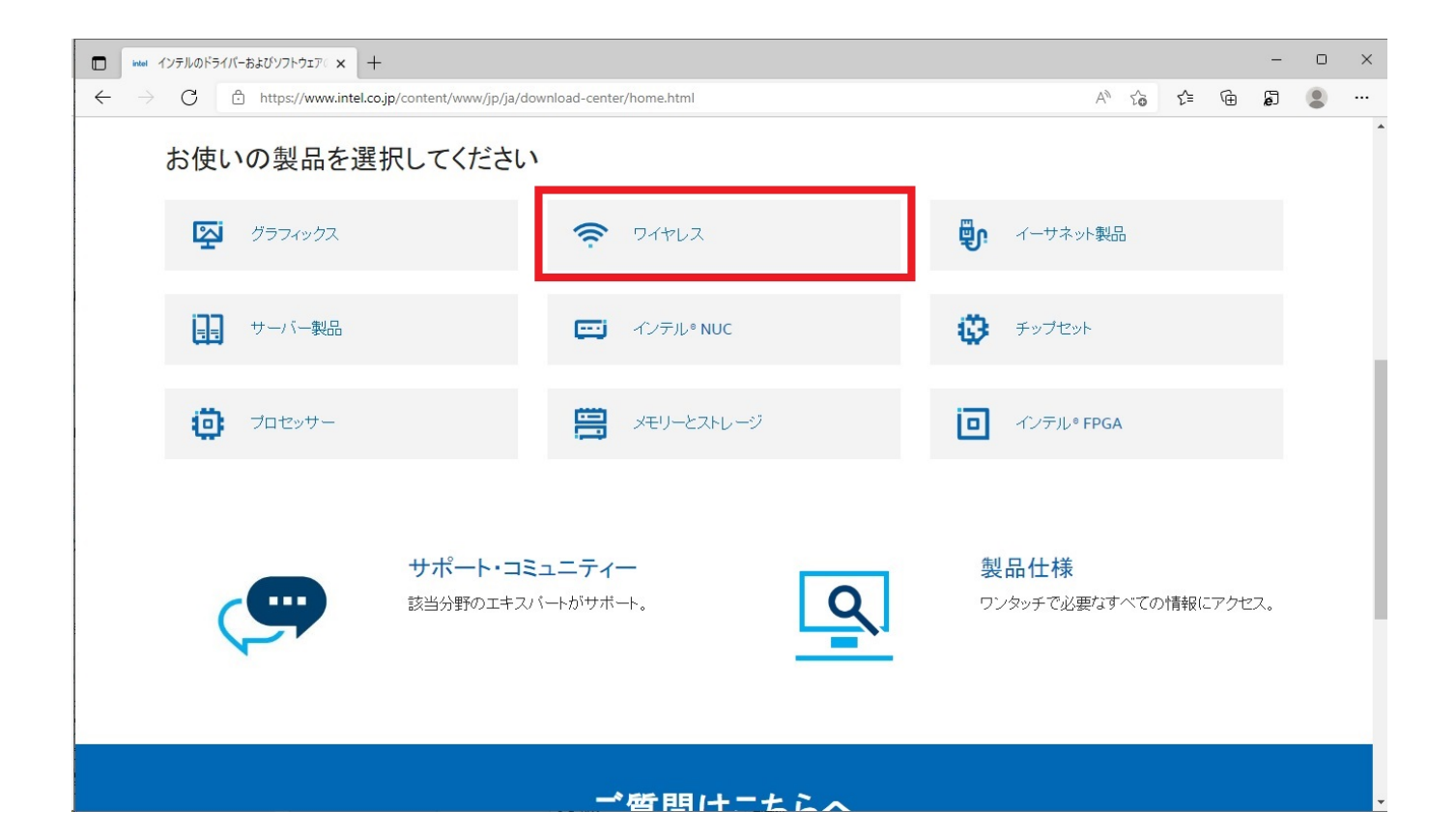

2. Contractor and the property of the set of the set of the set of the set of the set of the set of the set of the set of the set of the set of the set of the set of the set of the set of the set of the set of the set of t AC Products]  $Intel(R)$  Wi-Fi 6 AX201 Wi-Fi 6  $\blacksquare$ Products]

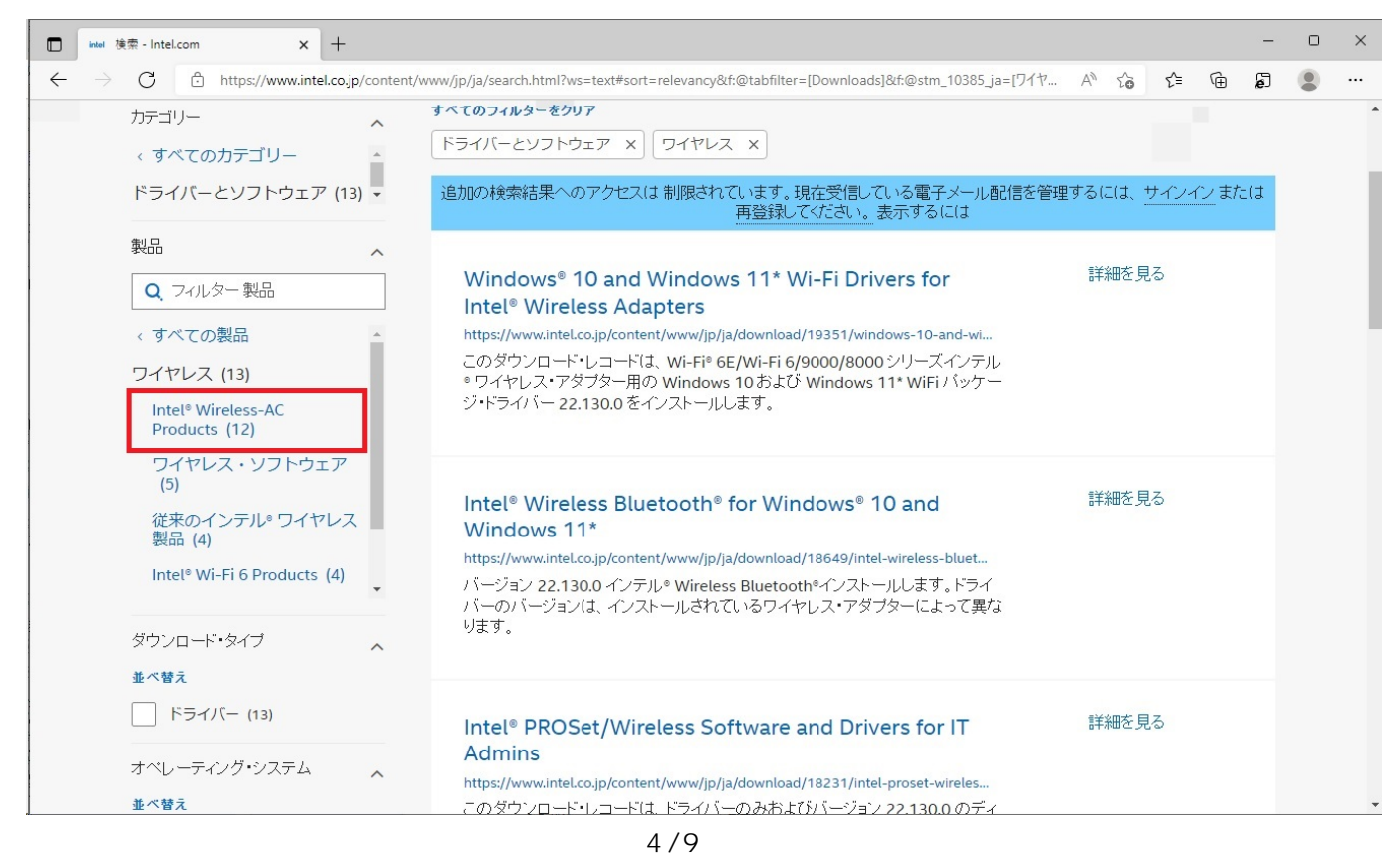

**(c) 2024 Tsukumo Support <ttc-t@tsukumo.co.jp> | 2024-04-27 09:23**

[URL: https://faq.tsukumo.co.jp//index.php?action=artikel&cat=100&id=320&artlang=ja](https://faq.tsukumo.co.jp//index.php?action=artikel&cat=100&id=320&artlang=ja)

## 3. **Example 2. Example 2. Example 2. According 2.** Intel® Wireless-AC Products

から無線LANコントローラーの型番にある数字から該当するシリーズ名をクリックします。

 $Intel(R)$  Dual Band Wireless-AC 3165  $\qquad \qquad$   $\qquad \qquad$  3100  $\blacksquare$ 

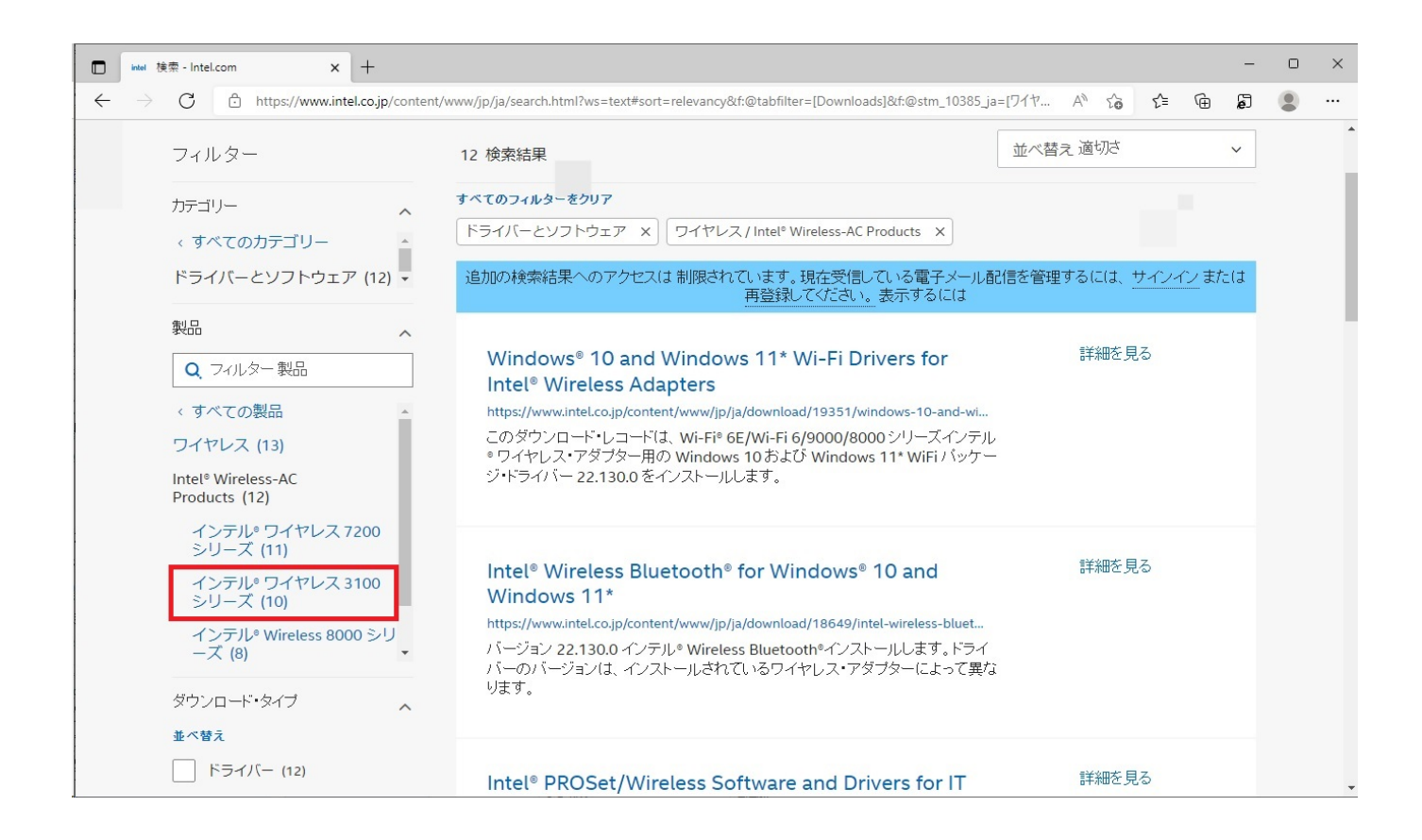

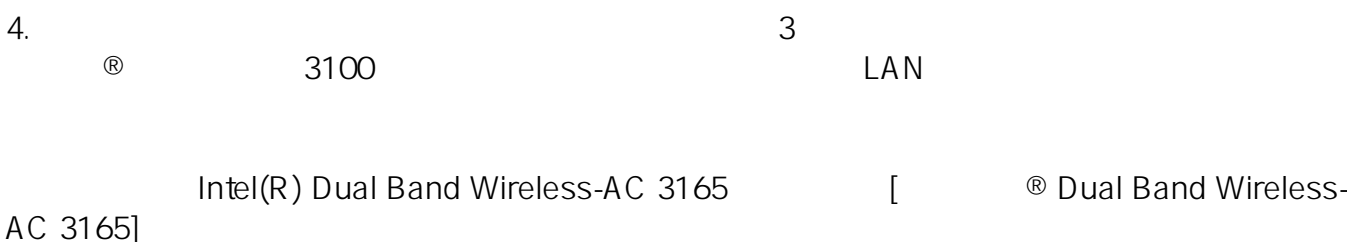

 $5/9$ **(c) 2024 Tsukumo Support <ttc-t@tsukumo.co.jp> | 2024-04-27 09:23**

[URL: https://faq.tsukumo.co.jp//index.php?action=artikel&cat=100&id=320&artlang=ja](https://faq.tsukumo.co.jp//index.php?action=artikel&cat=100&id=320&artlang=ja)

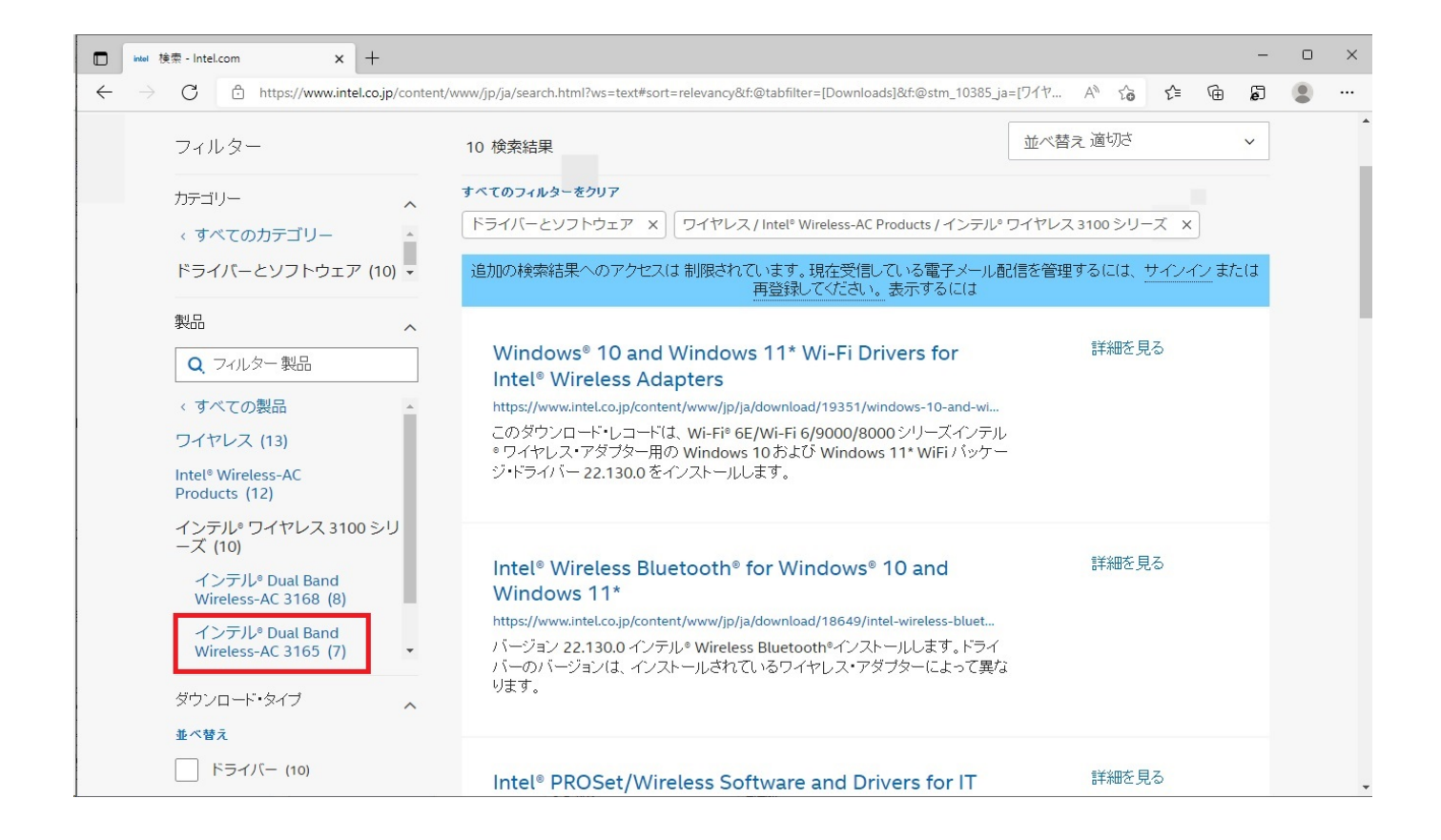

 $5.$ 

Windows

Windows Mindows 10 64bit Mindows 10, Windows 10, Windows 10, Windows 10, Windows 10,  $64$ -bit<sup>\*</sup>]

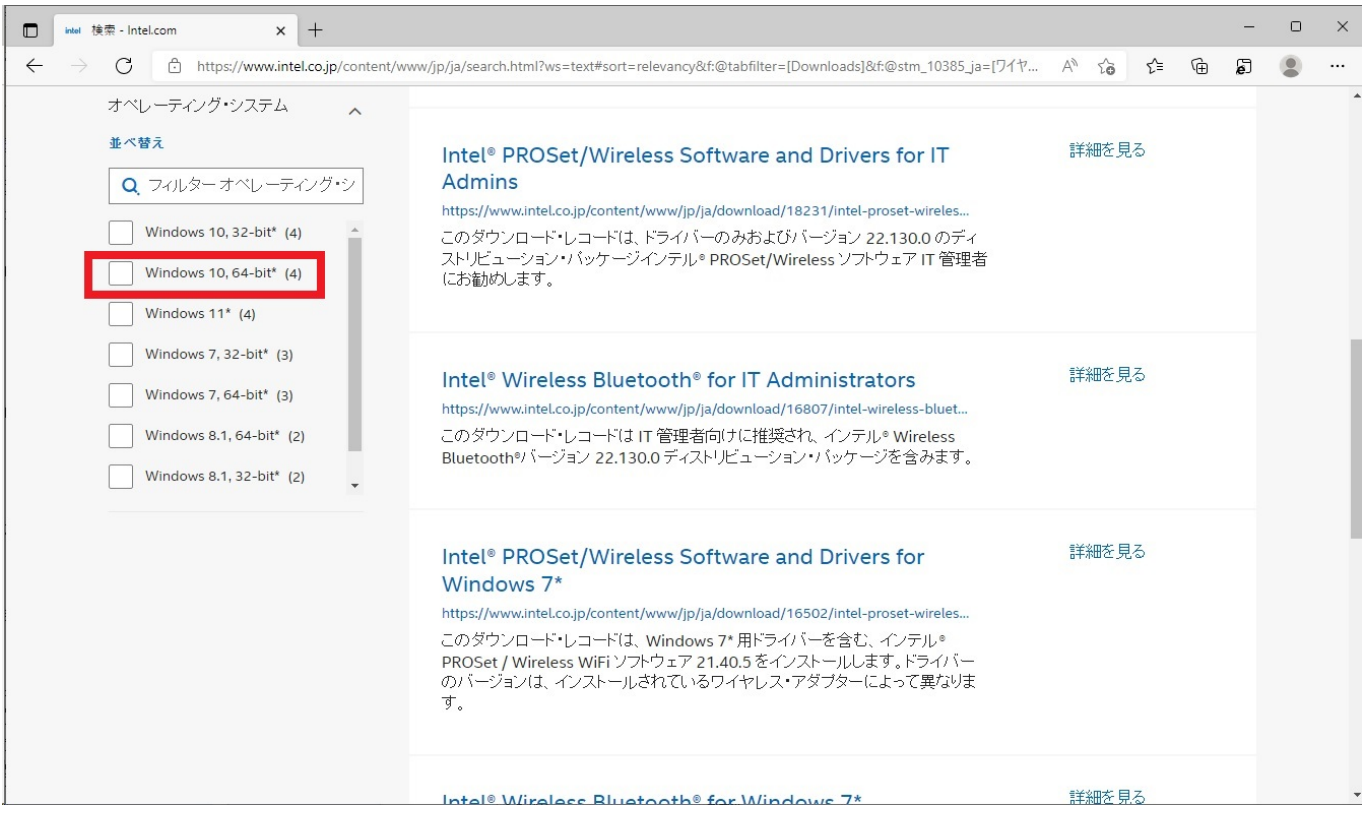

**(c) 2024 Tsukumo Support <ttc-t@tsukumo.co.jp> | 2024-04-27 09:23**

[URL: https://faq.tsukumo.co.jp//index.php?action=artikel&cat=100&id=320&artlang=ja](https://faq.tsukumo.co.jp//index.php?action=artikel&cat=100&id=320&artlang=ja)

6. 表示された一覧から、バージョンが最新になっていて、名前に「Wi-Fi Drivers

例:[Windows® 10 and Windows 11\* Wi-Fi Drivers for Intel® Wireless Adapters1

extending the PROSet in the contract of the contract of the contract of the contract of the contract of the contract of the contract of the contract of the contract of the contract of the contract of the contract of the c

 $PROSet$ 

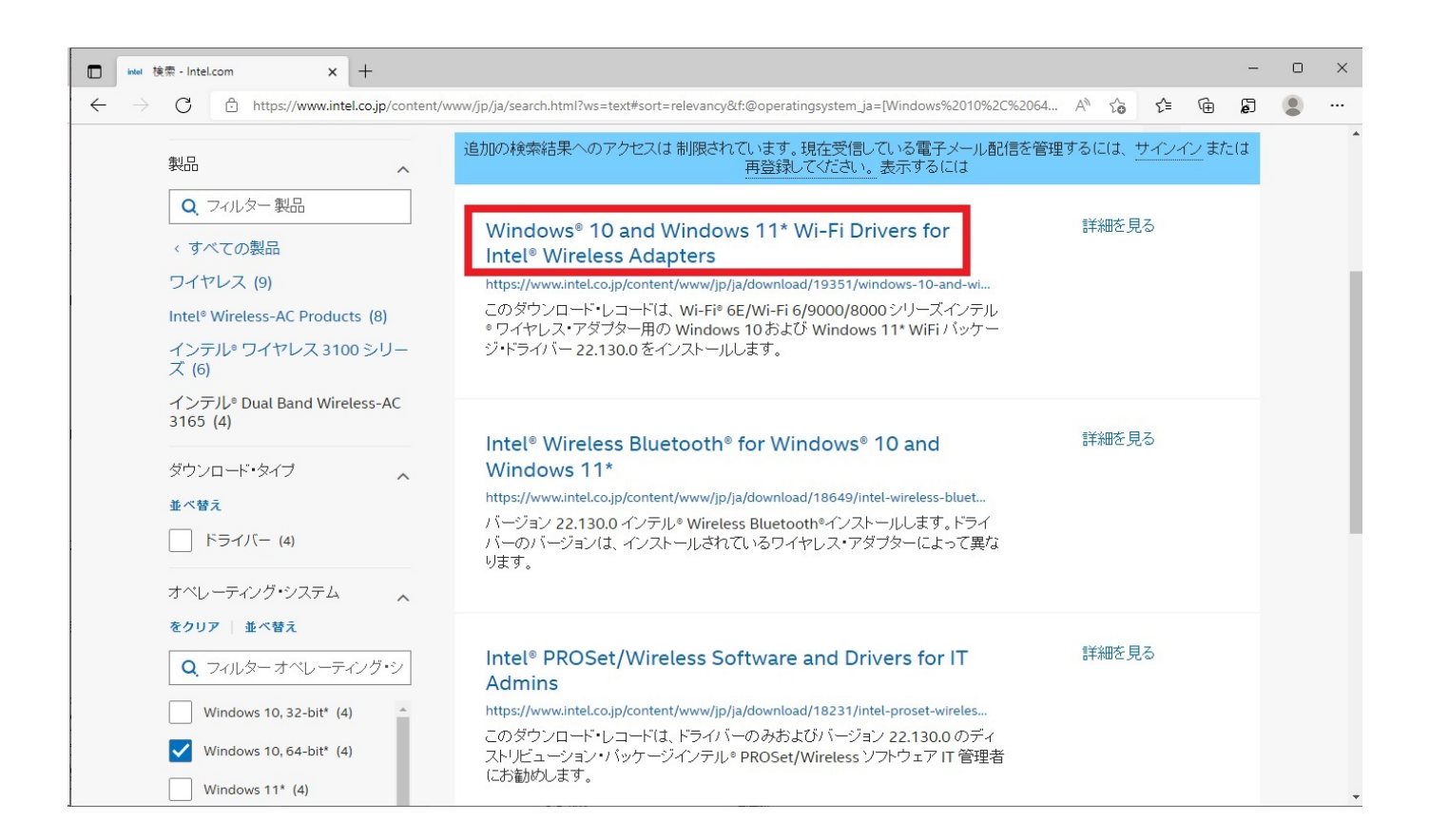

7. 「ご利用可能なダウンロード」から、OSの種類を確認して該当する[ダウンロード]をクリッ Windows Mindows 10 64bit Windows 10,  $64$ -bit\* [ ]

> ページ 7 / 9 **(c) 2024 Tsukumo Support <ttc-t@tsukumo.co.jp> | 2024-04-27 09:23** [URL: https://faq.tsukumo.co.jp//index.php?action=artikel&cat=100&id=320&artlang=ja](https://faq.tsukumo.co.jp//index.php?action=artikel&cat=100&id=320&artlang=ja)

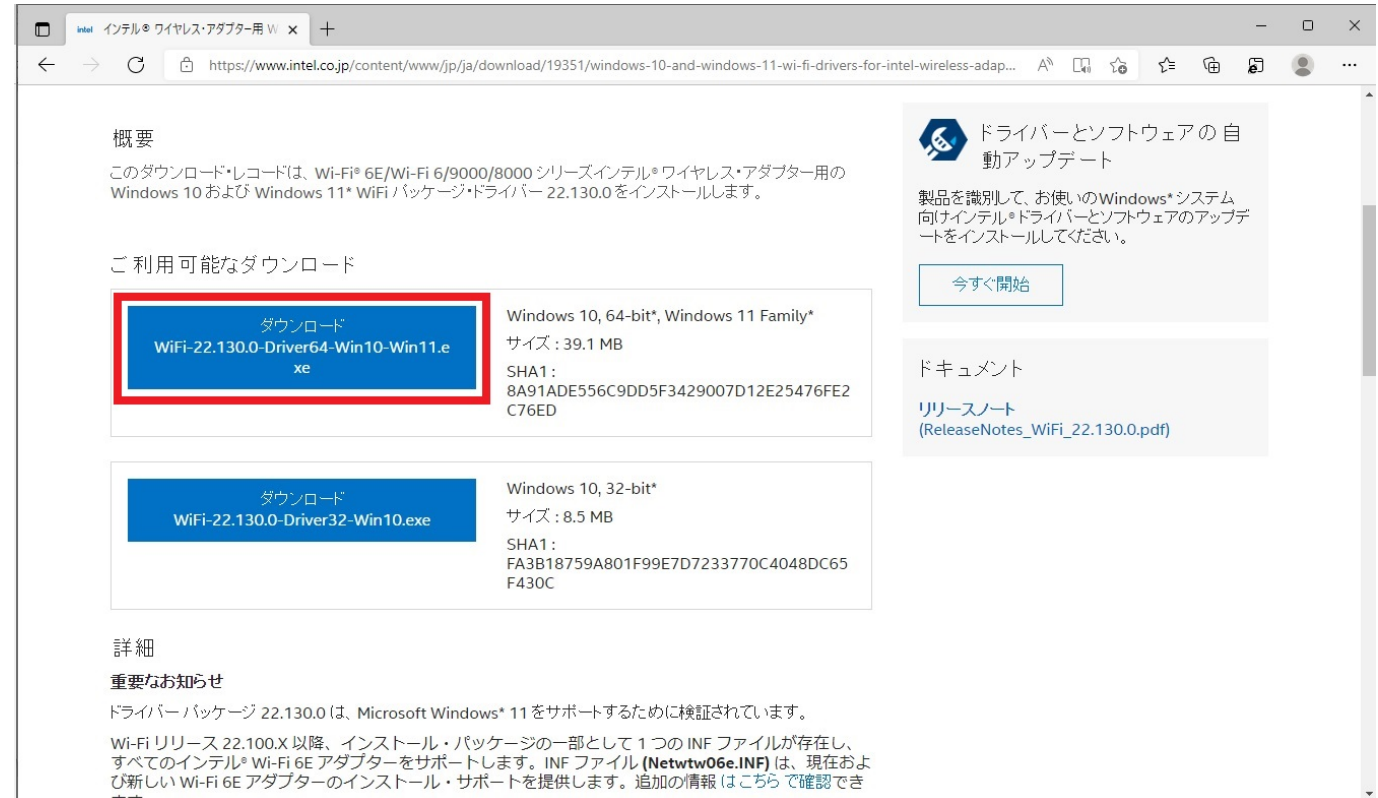

8.  $\blacksquare$ 

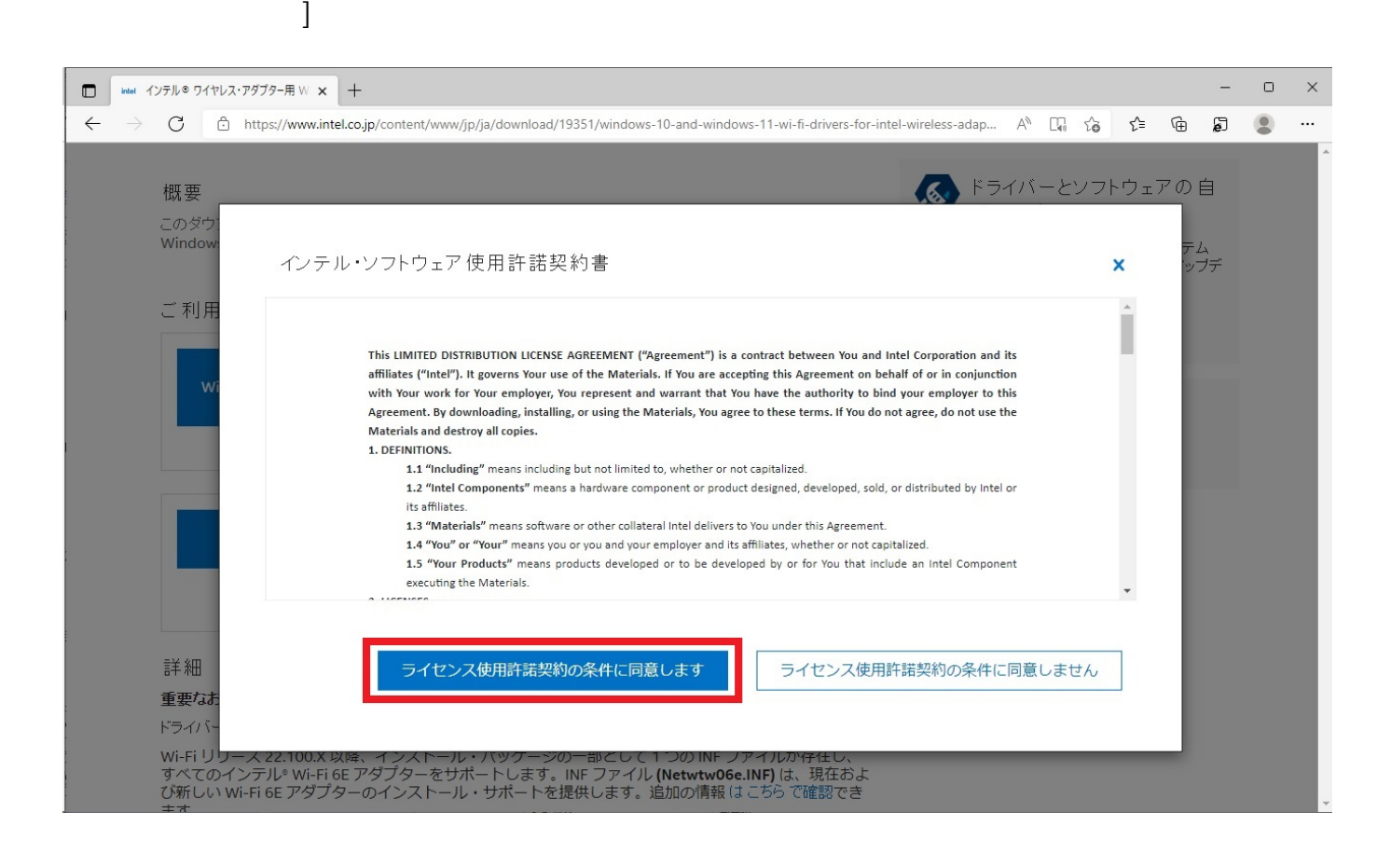

**LAN** 

 $\rho_1$ .exe

 $\mathsf{zip}$ 

 $2022 \quad 5$ 

ID: #1319

製作者: s.suzuki

 $: 2022 - 06 - 05$  16:22

ページ 9 / 9 **(c) 2024 Tsukumo Support <ttc-t@tsukumo.co.jp> | 2024-04-27 09:23** [URL: https://faq.tsukumo.co.jp//index.php?action=artikel&cat=100&id=320&artlang=ja](https://faq.tsukumo.co.jp//index.php?action=artikel&cat=100&id=320&artlang=ja)